## A tour of the GAMS ecosystem in 2023

Recent developments and some evergreens

André Schnabel OR 2023 - Hamburg

August 30th, 2023

GAMS Software GmbH

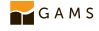

[Short introduction into GAMS](#page-2-0)

[Tour of the GAMS ecosystem and its components](#page-15-0)

[Studio](#page-16-0)

[Transfer](#page-25-0)

[Connect](#page-27-0)

[MIRO](#page-40-0)

[Engine](#page-46-0)

[Summary](#page-52-0)

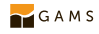

## <span id="page-2-0"></span>[Short introduction into GAMS](#page-2-0)

**Stands for: General Algebraic Modeling System** 

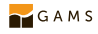

- **Stands for: General Algebraic Modeling System**
- Conceived 1976 by World Bank, commercial since 1987

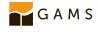

- **Stands for: General Algebraic Modeling System**
- Conceived 1976 by World Bank, commercial since 1987
- Application areas wherever mathematical optimization is useful

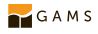

- **Stands for: General Algebraic Modeling System**
- Conceived 1976 by World Bank, commercial since 1987
- Application areas wherever mathematical optimization is useful
- Many users from academic and commercial institutions

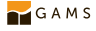

- **Stands for: General Algebraic Modeling System**
- Conceived 1976 by World Bank, commercial since 1987
- Application areas wherever mathematical optimization is useful
- Many users from academic and commercial institutions
- Extensive software package with mathematical modeling language at its core

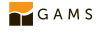

Focused on declarative programming resembling mathematical notation

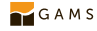

- Focused on declarative programming resembling mathematical notation
- Central elements/keywords are: sets, parameters, variables, equations, and models

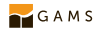

- Focused on declarative programming resembling mathematical notation
- $\bullet$ Central elements/keywords are: sets, parameters, variables, equations, and models
- Bridge between human and machine readable/executable model representation

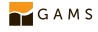

- Focused on declarative programming resembling mathematical notation
- $\bullet$ Central elements/keywords are: sets, parameters, variables, equations, and models
- $\bullet$ Bridge between human and machine readable/executable model representation
- **Imperative language constructs like branching and loops**

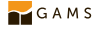

- Focused on declarative programming resembling mathematical notation
- Central elements/keywords are: sets, parameters, variables, equations, and models
- Bridge between human and machine readable/executable model representation
- **Imperative language constructs like branching and loops**
- Flexibility, simplicity, and speed as key strengths of language and ecosystem with
	- 16 expressible model types: linear, quadratic, nonlinear, stochastic, ...
	- 37 solver links: SCIP, Gurobi, HiGHS, KNITRO, ...
	- 3 operating systems: Windows, Linux, macOS (x64 & ARM64)
	- Many data sources and sinks: CSV, GDX, HAR, pandas, Excel, Access, SQL, ...
	- $\bullet$  13 language bindings:  $C/C++$ , Python, MATLAB, R, Julia, .NET, Java, ...
	- Efficient model generation for sparse coefficient matrices (widespread "in the wild") → see "Performance in Optimization Models" at <https://www.gams.com/blog>

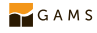

#### GAMS solver zoo and supported model types

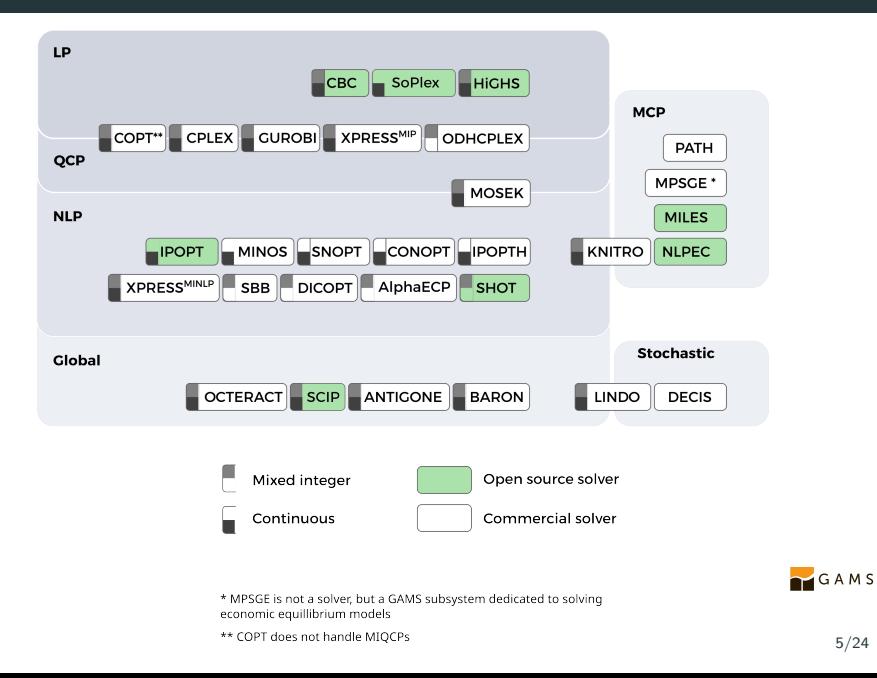

### Knapsack problem definition and implementation

Backpack can hold weight c. Items  $i \in \mathcal{I}$  with utilities  $u_i$  and weights  $w_i$  are available to select.

$$
x_i = \begin{cases} 1, & \text{iff. item } i \text{ is selected} \\ 0, & \text{otherwise.} \end{cases}
$$

$$
\max \sum_{i \in \mathcal{I}} u_i \cdot x_i
$$

s.t.

$$
\sum_{i \in \mathcal{I}} w_i \cdot x_i \leq c
$$
  

$$
x_i \in \{0, 1\}
$$
  

$$
i \in \mathcal{I}
$$

```
1 set i "available items" / i1*i4 /:
3 scalar c " capacity of knapsack " / 8 /
5 parameters
6 u(i) "utility of item" / i1 10, i2 4, i3 5, i4 8 /
7 w(i) "weight of item" / i1 8, i2 2, i3 4, i4 5 /:
9 binary variable
10 \times (i) "1 iff, item i is deposited into knapsack";
12 free variable
13 utility "objective value of selection";
15 equations obj, cap;
16 obj .. utility = e = sum(i, u(i)*x(i));17 cap .. sum(i, w(i)*x(i)) = l = c;
19 model knapsack / all/;
20 solve knapsack using mip maximizing utility ;
21 display x. l;
```
Listing 1: knapsack.gms

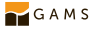

# <span id="page-15-0"></span>[Tour of the GAMS ecosystem and its](#page-15-0) [components](#page-15-0)

# <span id="page-16-0"></span>[Tour of the GAMS ecosystem and its](#page-15-0) [components](#page-15-0)

[Studio](#page-16-0)

 $\bullet$  Integrated development environment for GAMS code

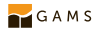

- $\bullet$  Integrated development environment for GAMS code
- Actively developed modern replacement of deprecated GAMS IDE

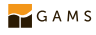

- $\bullet$  Integrated development environment for GAMS code
- Actively developed modern replacement of deprecated GAMS IDE
- Open source on GitHub: <https://github.com/GAMS-dev/studio>

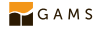

- $\bullet$  Integrated development environment for GAMS code
- Actively developed modern replacement of deprecated GAMS IDE
- Open source on GitHub: <https://github.com/GAMS-dev/studio>
- Runs natively on Windows, Linux, and macOS (x64 & ARM64)

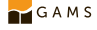

- $\bullet$  Integrated development environment for GAMS code
- Actively developed modern replacement of deprecated GAMS IDE
- Open source on GitHub: <https://github.com/GAMS-dev/studio>
- Runs natively on Windows, Linux, and macOS (x64 & ARM64)
- Relatively lightweight in terms of CPU and memory consumption

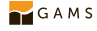

- $\bullet$  Integrated development environment for GAMS code
- Actively developed modern replacement of deprecated GAMS IDE
- Open source on GitHub: <https://github.com/GAMS-dev/studio>
- Runs natively on Windows, Linux, and macOS (x64 & ARM64)
- Relatively lightweight in terms of CPU and memory consumption
- Numerous features to help GAMS users
	- Handling of multiple file projects
	- Syntax highlighting, code completion, tooltips, help integration
	- Code folding, dark mode, and distraction free mode
	- $\bullet$  Interactive debugger with breakpoints and stepping
	- GDX (GAMS Data eXchange), listing file, and reference file viewers
	- Comfortable editor for GAMS configuration file
	- **Integration of Engine, MIRO, and NEOS server**

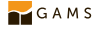

### User interface of GAMS Studio

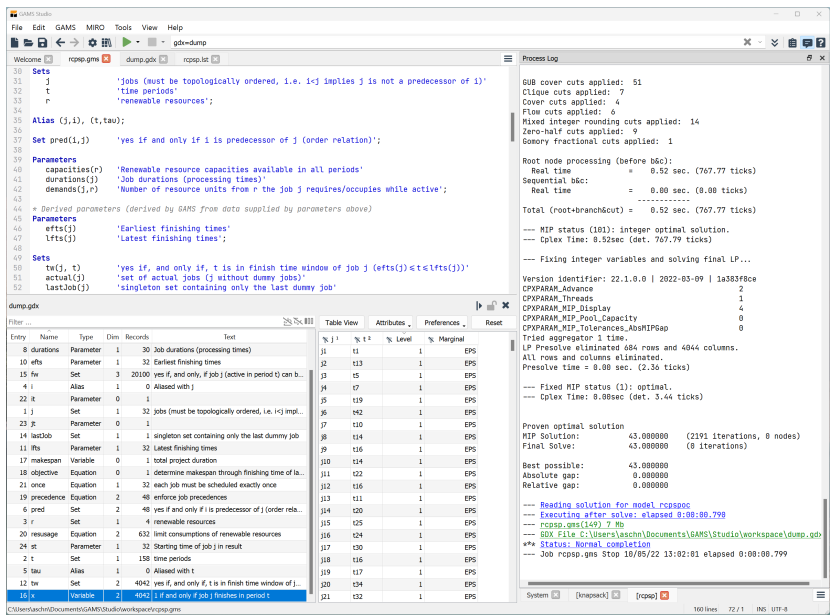

## Interactive debugging with GAMS Studio

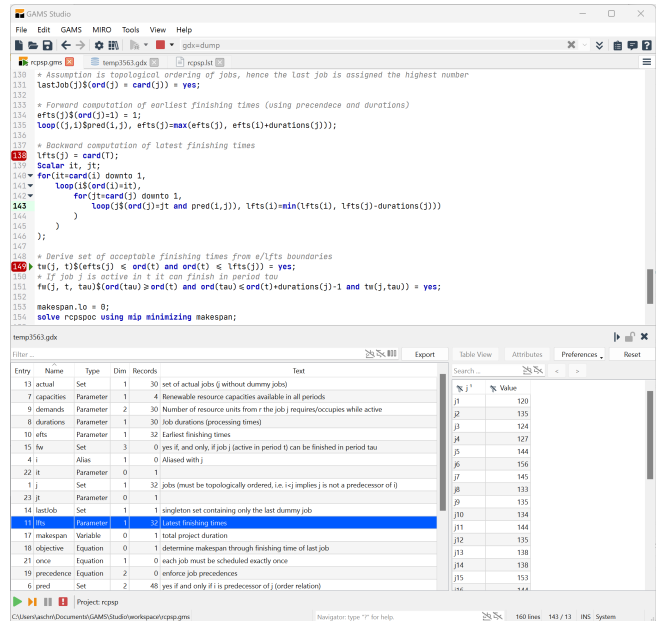

# <span id="page-25-0"></span>[Tour of the GAMS ecosystem and its](#page-15-0) [components](#page-15-0)

**[Transfer](#page-25-0)** 

### GAMS Transfer

- An optimization model arises inside a machine learning or data science project?
- $\rightarrow$  API for data exchange with scripting language (Python, MATLAB, R)
- Container-oriented: Holds (linked) symbols with attributes and data (records)
- Symbol records have standardized format:
	- Python: Pandas DataFrame, numpy arrays
	- MATLAB: struct, table, dense matrix, sparse matrix
	- R: vector, data frame

 $\bullet$  Batch read/writes through container (fast  $C++$  backend under the hood)

```
1 import gamstransfer as gt
2 import numpy as np
3 m = gt . Container ()
4 items = [f' i {i+1} ' for i in range (4)]
5 us = np. array ([10, 4, 5, 8])6 ws = np.array([8, 2, 4, 5])7 i = m.addSet('i', records=items, description='items')
s \in \mathbb{R} addParameter ('c', records=8, description='capacity')
9 u = m.addParameter ('u', domain=i, records=us, description='utility')
10 w = m. addParameter ('w'), domain=i, records=ws, description='weight')
11 m. write ('knapsack instance. gdx')
                                                                                 GAMS
```
Listing 2: knapsack\_transfer.gms

# <span id="page-27-0"></span>[Tour of the GAMS ecosystem and its](#page-15-0) [components](#page-15-0)

**[Connect](#page-27-0)** 

Processing data in arbitrary formats in a more descriptive way?

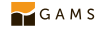

- Processing data in arbitrary formats in a more descriptive way?
- $\rightarrow$  Flexible system to read, transform and write data from various formats

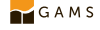

- Processing data in arbitrary formats in a more descriptive way?
- $\rightarrow$  Flexible system to read, transform and write data from various formats
	- Available source/sink formats: CSV, SQL, Excel, and more to come...

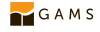

- Processing data in arbitrary formats in a more descriptive way?
- $\rightarrow$  Flexible system to read, transform and write data from various formats
	- Available source/sink formats: CSV, SQL, Excel, and more to come...
	- $\bullet\,$  Will replace most data exchange command line utilities (e.g. GDXXRW for Excel)  $\mathcal{F}^{\text{max}}_{\text{max}}$  combined to perform complex tasks freely complex tasks from complex tasks from complex tasks from complex tasks from complex tasks from complex tasks from complex tasks from complex tasks from complex

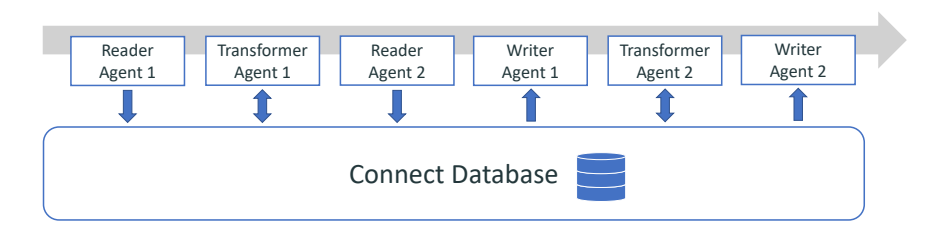

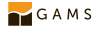

### Knapsack example with Connect

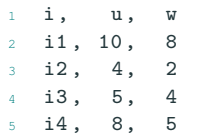

Listing 3: item\_data.csv

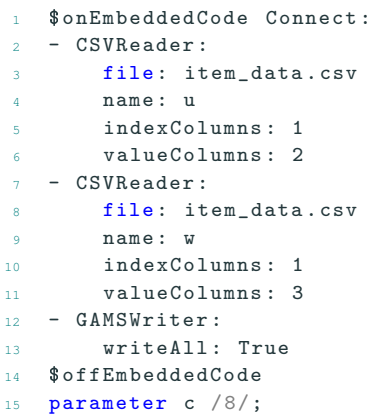

Listing 4: knapsack\_connect.gms

#### Harzer Wandernadel - excourse

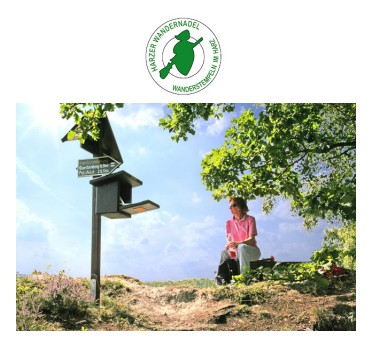

Over 200 stamp stations scattered across the Harz mountains in Germany

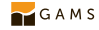

#### Harzer Wandernadel - excourse

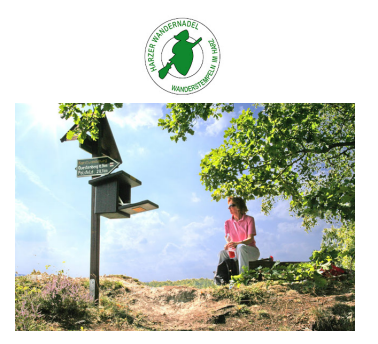

- Over 200 stamp stations scattered across the Harz mountains in Germany
- Put stamp into your pass to "prove" visit during hike

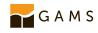

#### Harzer Wandernadel - excourse

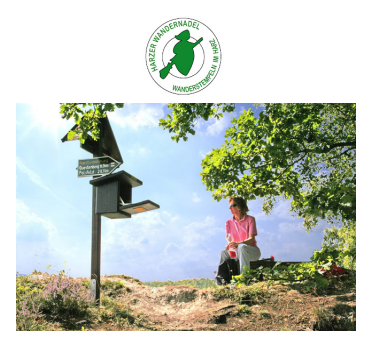

- Over 200 stamp stations scattered across the Harz mountains in Germany
- Put stamp into your pass to "prove" visit during hike
- More information available online:
	- <https://www.harzer-wandernadel.de/>
	- [https://www.oberharzinfo.de/en/hiking-nature/harzer-wandernadel/](https://www.oberharzinfo.de/en/hiking-nature/harzer-wandernadel/harzer-wandernadel-up-in-the-harz)  $GAMS$ [harzer-wandernadel-up-in-the-harz](https://www.oberharzinfo.de/en/hiking-nature/harzer-wandernadel/harzer-wandernadel-up-in-the-harz)
#### Harzer Wandernadel - Excel input data set

 $\bullet$ 

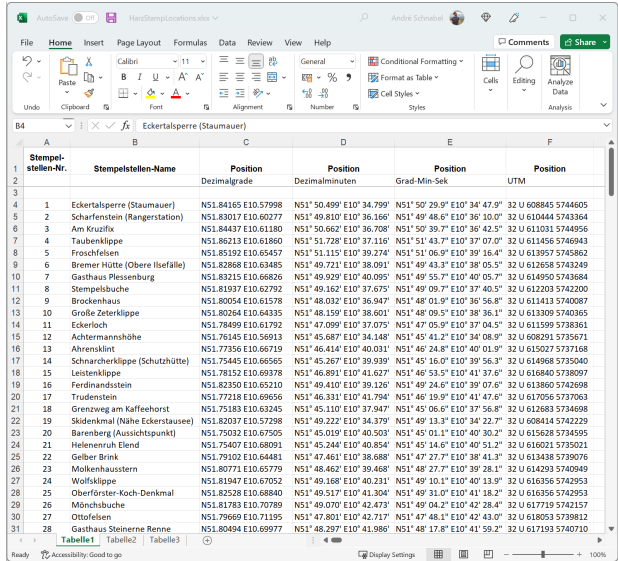

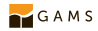

#### Harzer Wandernadel - Specify table layout for Connect

```
1 $onEmbeddedCode Connect :
2 - PandasExcelReader:<br>3 - file: HarzStamp
         file: HarzStampLocations.xlsx
 4 symbols :
 5 - name: stamplocations
 6 range : " Tabelle1 ! A3 "
7 type : set
8 rowDimension : 6
9 columnDimension : 0
10 - Projection :
11 name : stamplocations (nr , name , position1 , position2 , position3 , position4 )
12 newName: i(nr)
13 text: "fname}"
14 - Projection :
15 name: stamplocations (nr, name, position1, position2, position3, position4)
16 newName: utmraw (nr)
17 text: "fposition4}"
18 - PythonCode :
19 code : |
20 # Split UTM of format "32 U eeeee nnnnn " into parameter utm
21 utm_records = []
22 for r in connect . container [" utmraw "]. records . values :
23 \quad s = r \lceil 1 \rceil \cdot s \cdot r \rceil24 utm_records.append ( ( r[0], " east", float ( s[-2]) ) )
25 utm_records . append ( (r[0], "north", float(s[-1])) )26 connect.container.addParameter ("utm", domain=["*", "*"]. records=utm_records)
27 - GAMSWriter :
28 symbols :
29 - name : i
30 - n - name: n \pm m31 $offEmbeddedCode
```
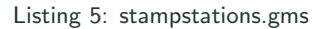

GAMS

#### Harzer Wandernadel - full optimal solution

- Local newspaper: Athlete visited all in 3 weeks
- Data fed into TSP model from GAMS Model Library
	- 2 minutes with CPLEX
	- 2.4 seconds with Concorde (coordinates as text)
- Optimal tour length: 557 km (Euclidean distance between nodes)
- $\rightarrow$  > 26 km per day for Athlete

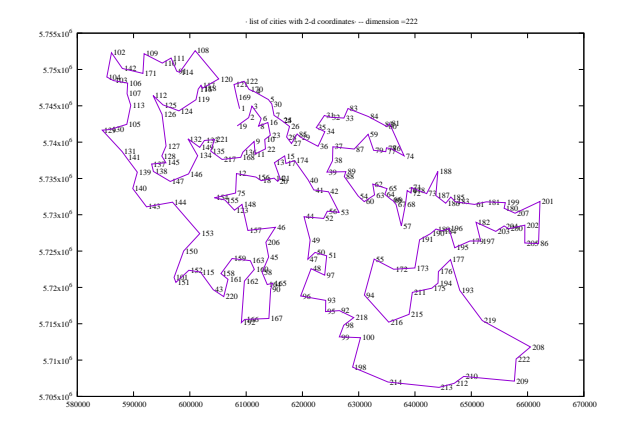

#### Harzer Wandernadel - MIRO app and solution map

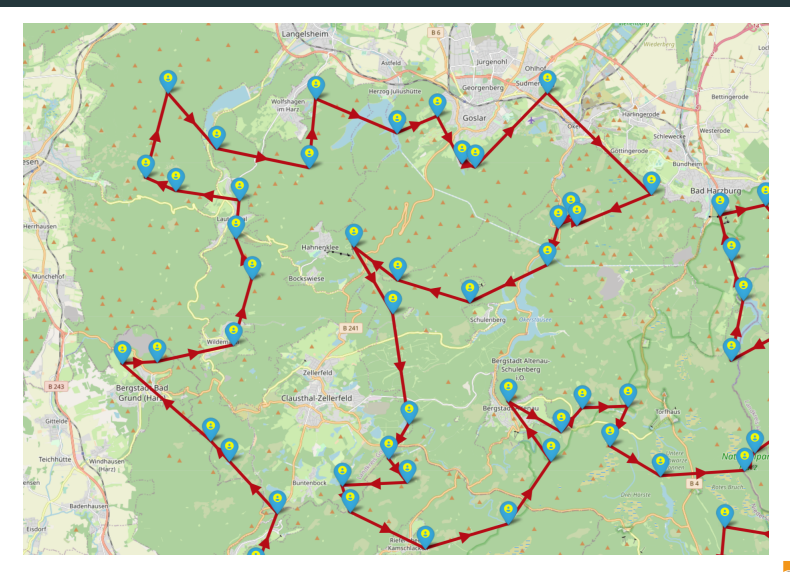

Try interactively: [https://miro.gams.com/gallery/app\\_direct/tsp/](https://miro.gams.com/gallery/app_direct/tsp/)

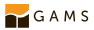

# <span id="page-40-0"></span>[Tour of the GAMS ecosystem and its](#page-15-0) [components](#page-15-0)

[MIRO](#page-40-0)

#### Configuration vs coding

- A few model annotations make GAMS model MIRO ready
- Widgets and graphs can be configured, but do not need to be programmed

#### Benefits

- Very quick results
- Extendable with custom R code

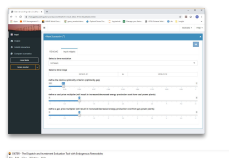

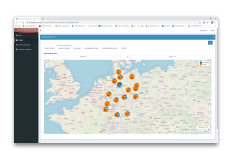

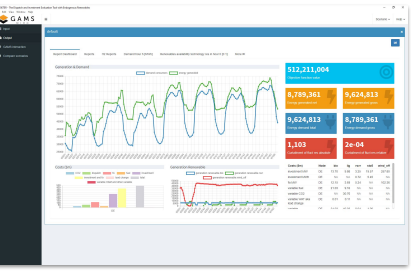

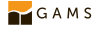

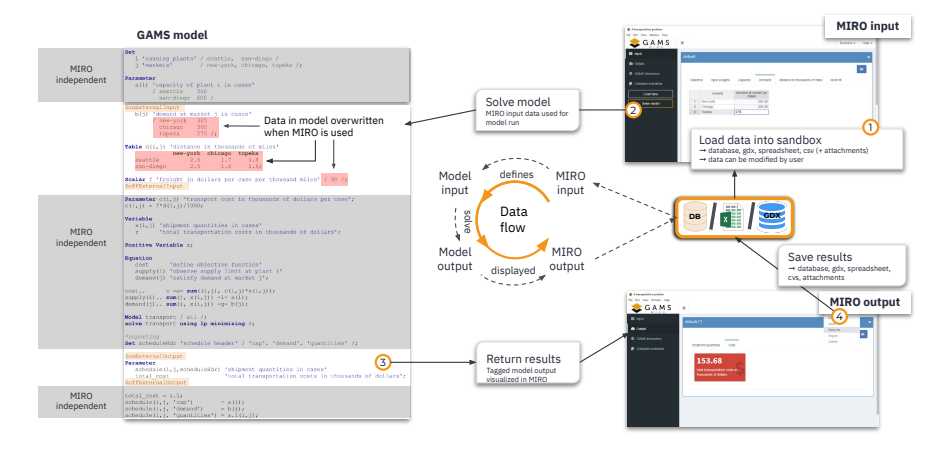

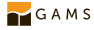

#### Knapsack example with MIRO

- Parameters (incl. scalars) are "external input"
- Variables are "external output"
- Remaining information related to MIRO are in its configuration (not model!)
- Detailed look (interesting application!) in Robin Schuchmann's talk (FA-16)

```
1 parameters
2 $onExternalInput
3 c capacity of knapsack / 8 /
4 u(i<) utility of item / i1 10, i2 4, i3 5, i4 8 /5 \text{ w}(i) weight of item / i1 8, i2 2, i3 4, i4 5/;
6 $offExternalInput
7 $onExternalOutput
8 binary variable
9 x(i) 1 iff. item i is put into knapsack;
10 free variable
11 utility objective value of selection;
12 $offExternalOutput
```
Listing 6: knapsack\_miro.gms

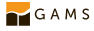

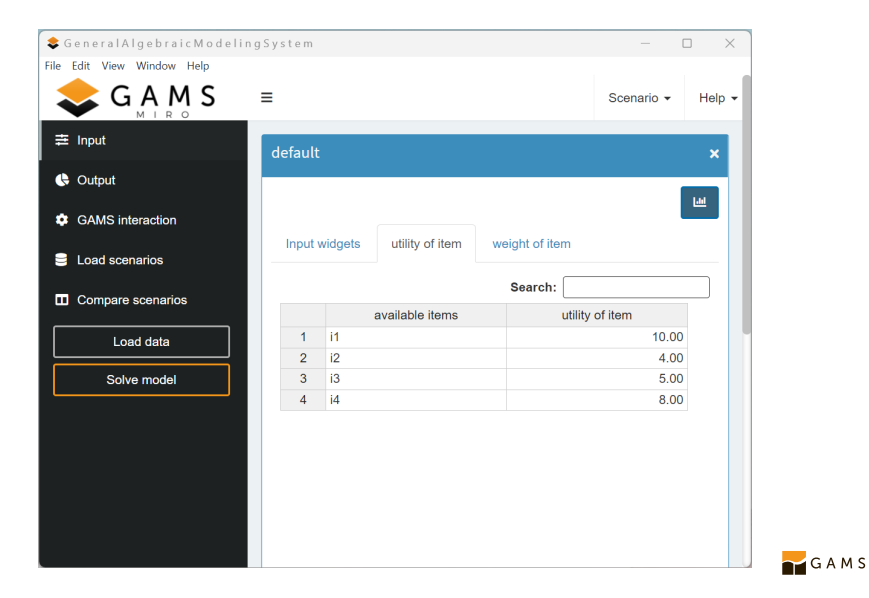

#### Knapsack result visualization in MIRO

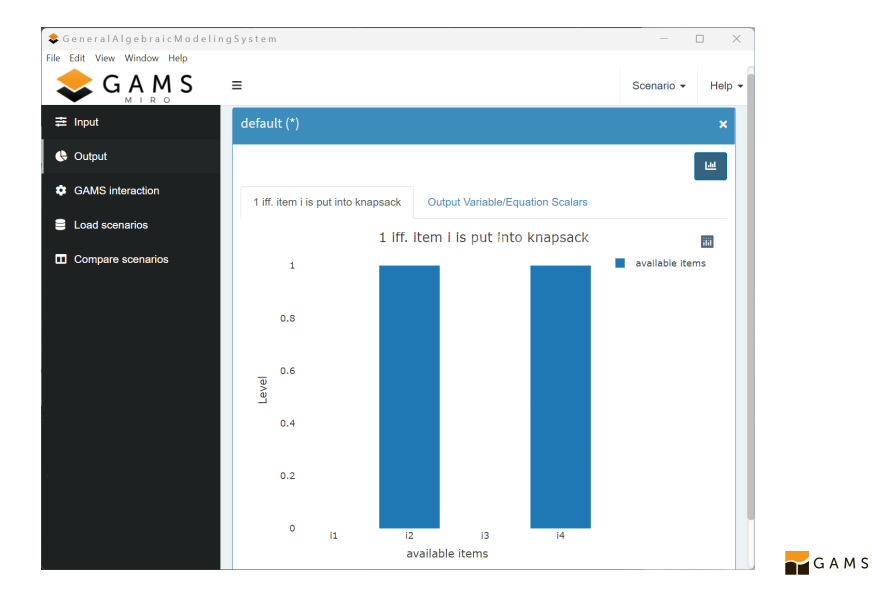

## <span id="page-46-0"></span>[Tour of the GAMS ecosystem and its](#page-15-0) [components](#page-15-0)

[Engine](#page-46-0)

Running into local machine restrictions with runtimes and parallelism?

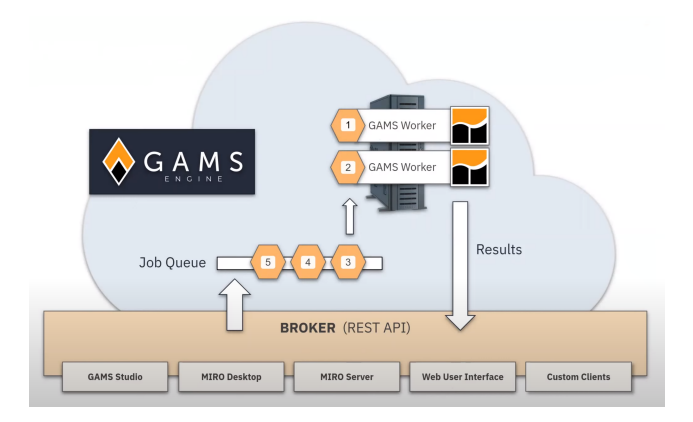

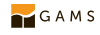

- Running into local machine restrictions with runtimes and parallelism?
- $\rightarrow$  Run and solve GAMS models as jobs in the cloud

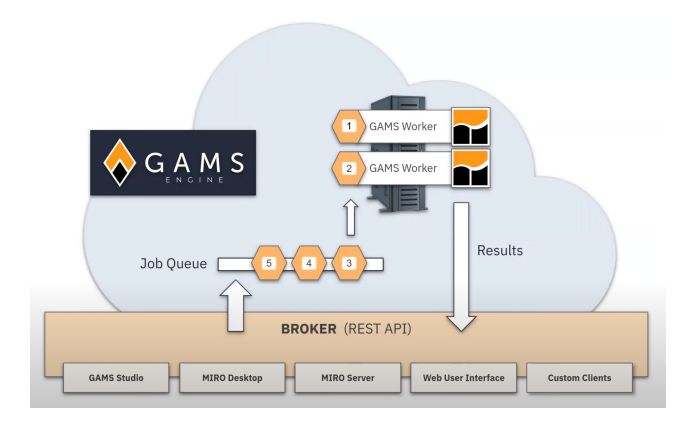

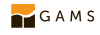

- Running into local machine restrictions with runtimes and parallelism?
- $\rightarrow$  Run and solve GAMS models as jobs in the cloud
- $\bullet$  Ideal for sensitivity analysis (what-if) and long-running jobs

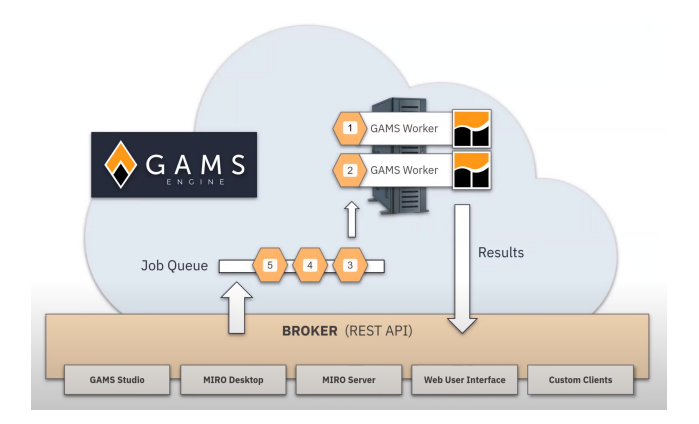

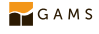

- Running into local machine restrictions with runtimes and parallelism?
- $\rightarrow$  Run and solve GAMS models as jobs in the cloud
	- $\bullet$  Ideal for sensitivity analysis (what-if) and long-running jobs
	- Tight integration with Studio and MIRO

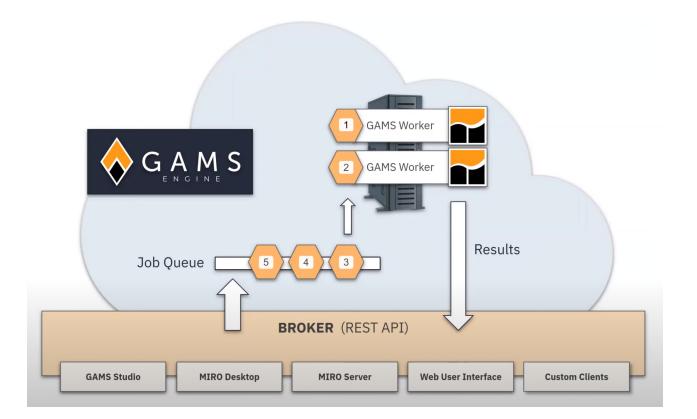

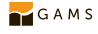

- Running into local machine restrictions with runtimes and parallelism?
- $\rightarrow$  Run and solve GAMS models as jobs in the cloud
	- $\bullet$  Ideal for sensitivity analysis (what-if) and long-running jobs
	- Tight integration with Studio and MIRO
	- More details in talk from Stefan Mann (TE-16)

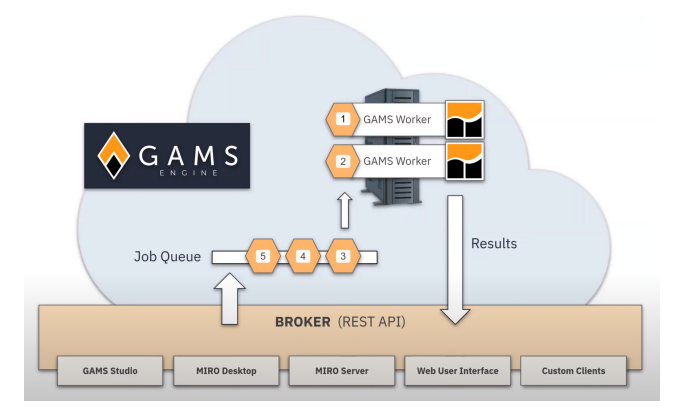

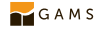

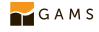

What we covered: GAMS is more than just a modeling language

Working in a modern integrated development environment with Studio

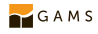

- Working in a modern integrated development environment with Studio
- **•** Data processing for MATLAB/Python/R data scientists with Transfer

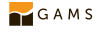

- Working in a modern integrated development environment with Studio
- $\bullet$ Data processing for MATLAB/Python/R data scientists with Transfer
- Versatile input/output formats and transformations with Connect

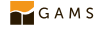

- Working in a modern integrated development environment with Studio
- $\bullet$ Data processing for MATLAB/Python/R data scientists with Transfer
- Versatile input/output formats and transformations with Connect
- Rapidly create a UI for any model with MIRO

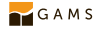

- Working in a modern integrated development environment with Studio
- $\bullet$ Data processing for MATLAB/Python/R data scientists with Transfer
- Versatile input/output formats and transformations with Connect
- Rapidly create a UI for any model with MIRO
- **•** Offload computations to the cloud (or local cluster) with *Engine*

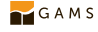

What we covered: GAMS is more than just a modeling language

- Working in a modern integrated development environment with Studio
- $\bullet$ Data processing for MATLAB/Python/R data scientists with Transfer
- Versatile input/output formats and transformations with Connect
- Rapidly create a UI for any model with MIRO
- **•** Offload computations to the cloud (or local cluster) with *Engine*

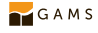

What we covered: GAMS is more than just a modeling language

- Working in a modern integrated development environment with Studio
- $\bullet$ Data processing for MATLAB/Python/R data scientists with Transfer
- Versatile input/output formats and transformations with Connect
- Rapidly create a UI for any model with MIRO
- **•** Offload computations to the cloud (or local cluster) with *Engine*

Further viewing and reading:

 Video-tutorials and -workshops on many topics/components on YouTube: <https://www.youtube.com/user/GAMSLessons>

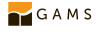

What we covered: GAMS is more than just a modeling language

- Working in a modern integrated development environment with Studio
- $\bullet$ Data processing for MATLAB/Python/R data scientists with Transfer
- Versatile input/output formats and transformations with Connect
- Rapidly create a UI for any model with MIRO
- **•** Offload computations to the cloud (or local cluster) with *Engine*

- Video-tutorials and -workshops on many topics/components on YouTube: <https://www.youtube.com/user/GAMSLessons>
- Articles related to GAMS: <https://www.gams.com/blog/>

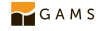

What we covered: GAMS is more than just a modeling language

- Working in a modern integrated development environment with Studio
- Data processing for MATLAB/Python/R data scientists with Transfer
- Versatile input/output formats and transformations with Connect
- Rapidly create a UI for any model with MIRO
- **•** Offload computations to the cloud (or local cluster) with *Engine*

- Video-tutorials and -workshops on many topics/components on YouTube: <https://www.youtube.com/user/GAMSLessons>
- Articles related to GAMS: <https://www.gams.com/blog/>
- Extensive documentation and reference: <https://www.gams.com/latest/docs/>
	- For MIRO: <https://gams.com/miro/>
	- For Engine: <https://gams.com/engine/>

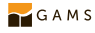

What we covered: GAMS is more than just a modeling language

- Working in a modern integrated development environment with Studio
- Data processing for MATLAB/Python/R data scientists with Transfer
- Versatile input/output formats and transformations with Connect
- Rapidly create a UI for any model with MIRO
- **•** Offload computations to the cloud (or local cluster) with *Engine*

- Video-tutorials and -workshops on many topics/components on YouTube: <https://www.youtube.com/user/GAMSLessons>
- Articles related to GAMS: <https://www.gams.com/blog/>
- Extensive documentation and reference: <https://www.gams.com/latest/docs/>
	- For MIRO: <https://gams.com/miro/>
	- For Engine: <https://gams.com/engine/>
- Open source projects (MIRO, Studio, Engine UI, C++-API, ...) on GitHub:  $GAMS$ <https://github.com/orgs/GAMS-dev/repositories>

## Thank you for your attention!

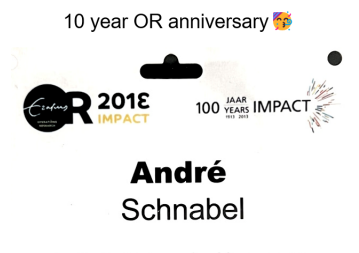

Leibniz University Hannover Germany

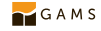

Backup slides

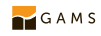

## GAMS Studio configuration editor

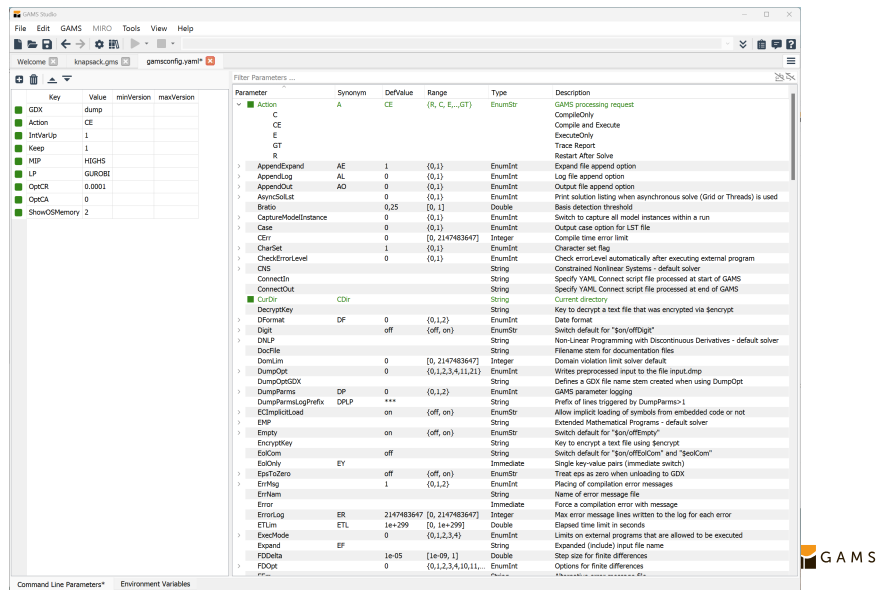

C/Users\aschn\Documents\GAMS\gamsconfig.yaml

INS UTF-8

#### Extensive model library

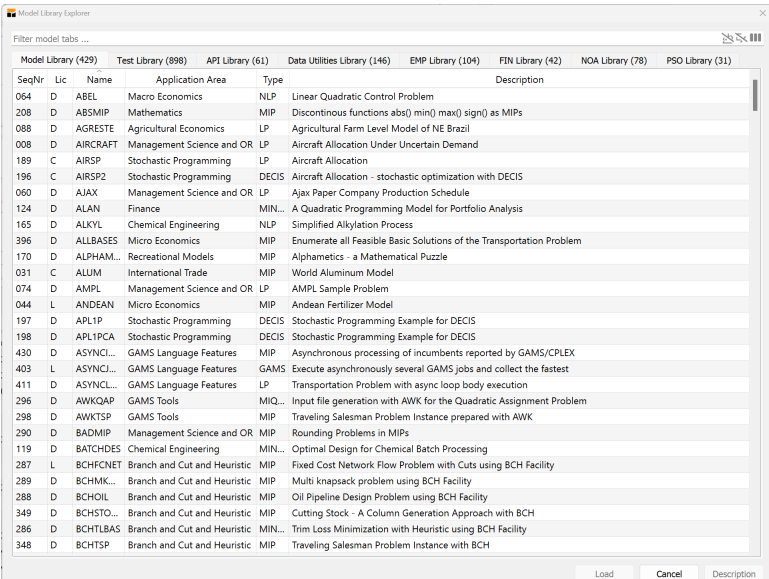

```
1 ws = GamsWorkspace ()
2 db = ws.add_database()3 items = [f' i{i + 1}'] for i in range (4)]
4 utilities, weights = [10, 4, 5, 8], [8, 2, 4, 5]5 i = db.add_set ('i', 1, 'available items')
6 for item in items: i.add_record (item)
7 \text{ c} = \text{db.add-parameter}('c', 0, 'capacity of knapsack')s c. add record (). value = 8
9 \text{ u} = \text{db.add-parameter} ('u', 1, 'utility of item')
10 for item, utility in zip (items, utilities):
11 u. add record (item). value = utility
12 w = db. add_parameter ('w', 1, 'weight of item')
13 for item, weight in zip (items, weights):
14 w. add_record ( item ). value = weight
15 db. export ('knapsack_instance. qdx')16 ...
```
Listing 7: knapsack\_pyapi.gms

# GAMS Engine architecture internals<br>
————————————————————

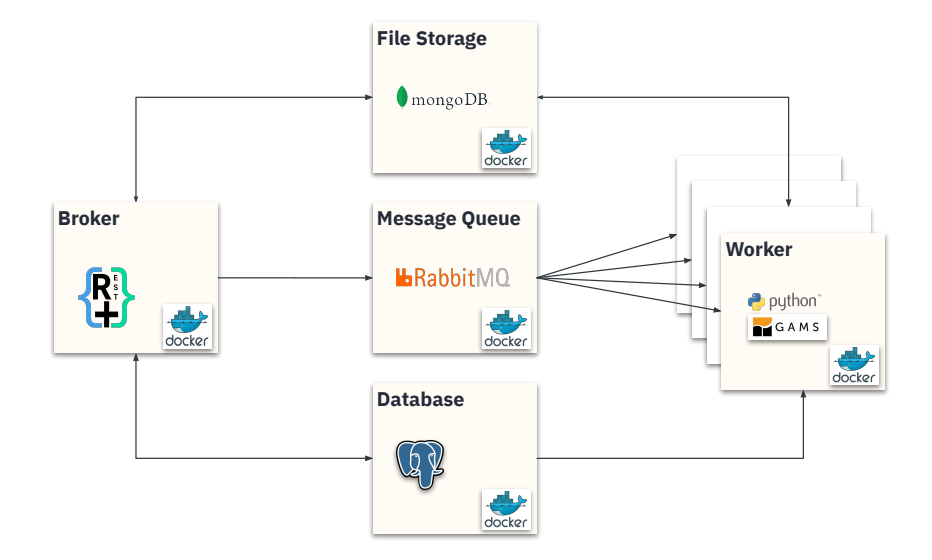

#### GAMS Engine architecture internals

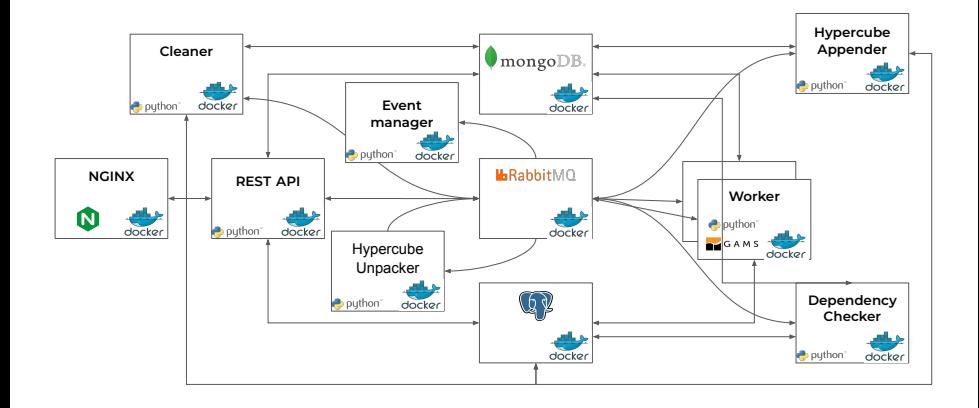

#### GANTT chart for a RCPSP instance in MIRO

- Convert time periods  $1...T$  to dates for interoperability with 'timevis'
- Model available via 'gamslib rcpsp' from GAMS model library

```
1 set ds /2020 -01 -01/;
2 $onMulti
3 $onEmbeddedCode Python :
4 from datetime import date
5 def to date (t):
6 refdate = date.toordinal (data (2020, 1, 1))\tau return date . fromordinal (refdate + t). strftime (\frac{n}{k}Y-\frac{n}{k}m-\frac{n}{k}d')
8 ds = [to date (int (t. replace ('t', ''))) for t in gams. get ('t')]
9 gams \text{set}('ds'', ds)10 $offEmbeddedCode ds
1 alias (ds. start, end);
12 $onExternalOutput
3 parameter gantt(i, start, end, r);
14 $offExternalOutput
5 gantt(j, start, end, r)$(st(i)=ord(stat) and st(j)+duration(s(j))=ord( end ) and demands (j,r) > 0 = demands (j,r);
```
Listing 8: rcpsp\_miro.gms

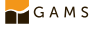
#### Resulting schedule for the RCPSP in MIRO

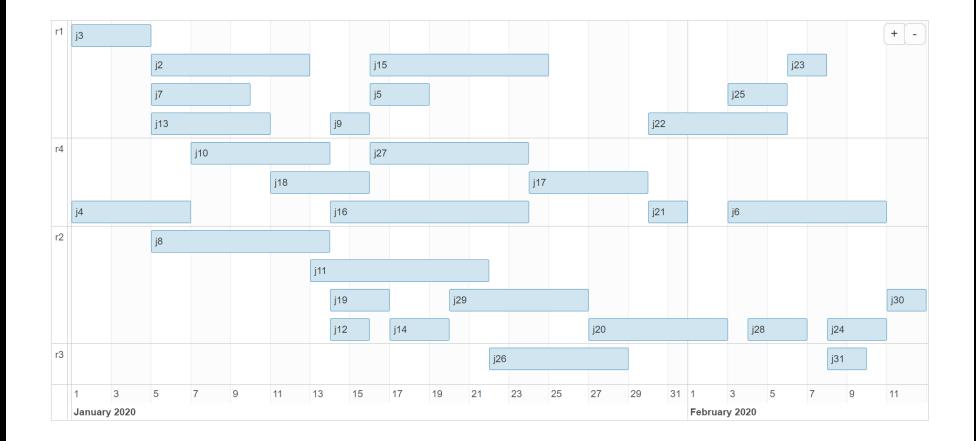

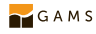

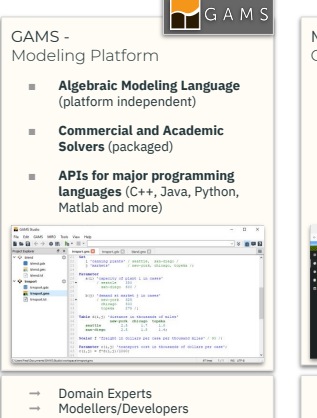

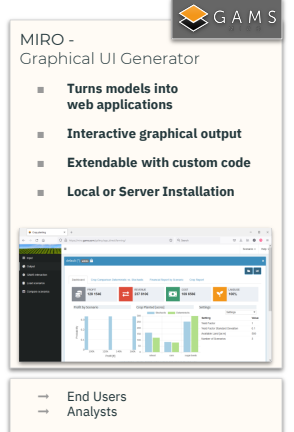

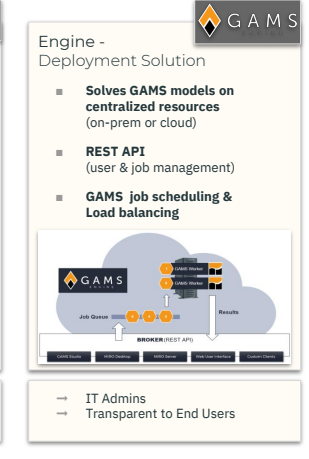

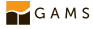

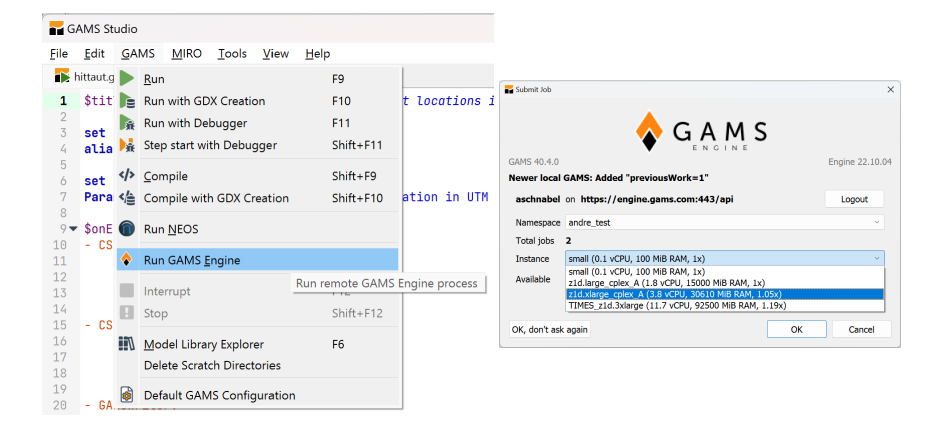

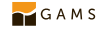

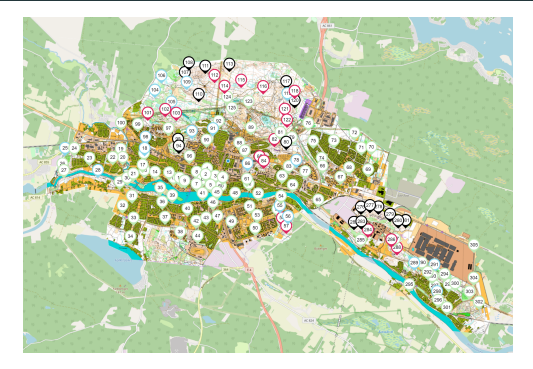

Similar to Wandernadel but some tags intentionally difficult to find

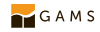

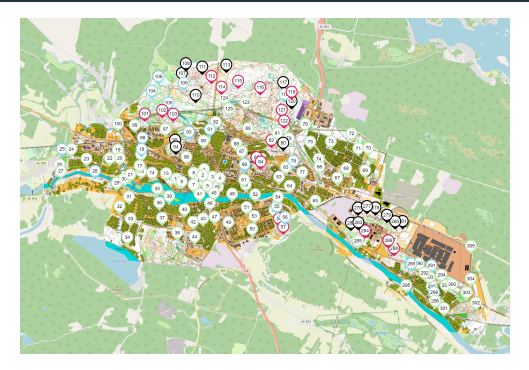

- Similar to Wandernadel but some tags intentionally difficult to find
- Prove visit by putting secret code into smartphone app with online highscore

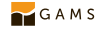

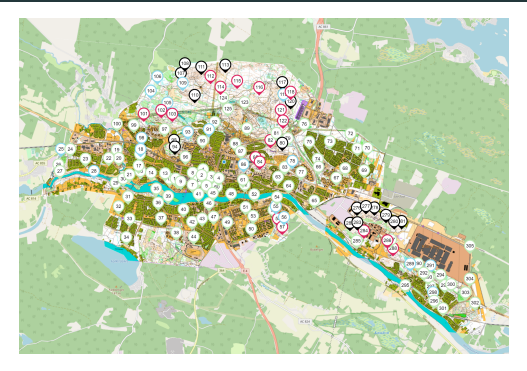

- Similar to Wandernadel but some tags intentionally difficult to find
- Prove visit by putting secret code into smartphone app with online highscore
- Determine an optimal hiking tour with GAMS
	- 1. Fetch locations as JSON via REST-API (Embedded Code)

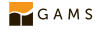

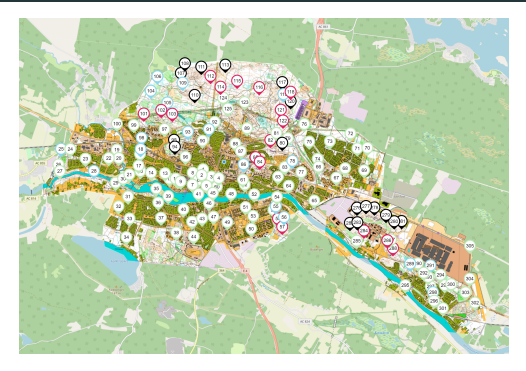

- Similar to Wandernadel but some tags intentionally difficult to find
- Prove visit by putting secret code into smartphone app with online highscore
- Determine an optimal hiking tour with GAMS
	- 1. Fetch locations as JSON via REST-API (Embedded Code)
	- 2. Fill location set and UTM coordinates into GAMS symbols (Embedded Code)

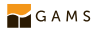

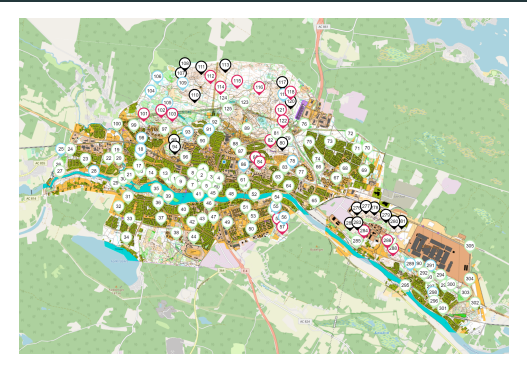

- Similar to Wandernadel but some tags intentionally difficult to find
- Prove visit by putting secret code into smartphone app with online highscore
- Determine an optimal hiking tour with GAMS
	- 1. Fetch locations as JSON via REST-API (Embedded Code)
	- 2. Fill location set and UTM coordinates into GAMS symbols (Embedded Code)
	- 3. Solve TSP model with CPLEX

GAMS

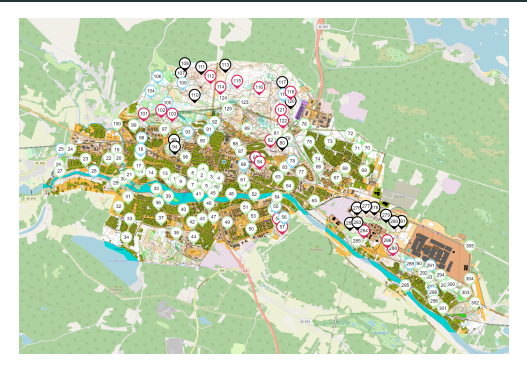

- Similar to Wandernadel but some tags intentionally difficult to find
- Prove visit by putting secret code into smartphone app with online highscore
- Determine an optimal hiking tour with GAMS
	- 1. Fetch locations as JSON via REST-API (Embedded Code)
	- 2. Fill location set and UTM coordinates into GAMS symbols (Embedded Code)
	- 3. Solve TSP model with CPLEX
	- 4. Write solution to CSV (Connect)

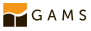

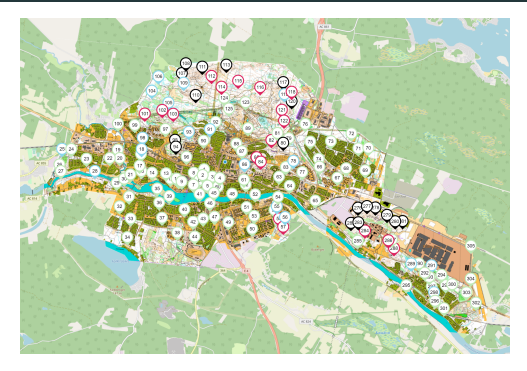

- Similar to Wandernadel but some tags intentionally difficult to find
- Prove visit by putting secret code into smartphone app with online highscore
- Determine an optimal hiking tour with GAMS
	- 1. Fetch locations as JSON via REST-API (Embedded Code)
	- 2. Fill location set and UTM coordinates into GAMS symbols (Embedded Code)
	- 3. Solve TSP model with CPLEX
	- 4. Write solution to CSV (Connect)
	- 5. Convert into GPX file (Python script) 24/24

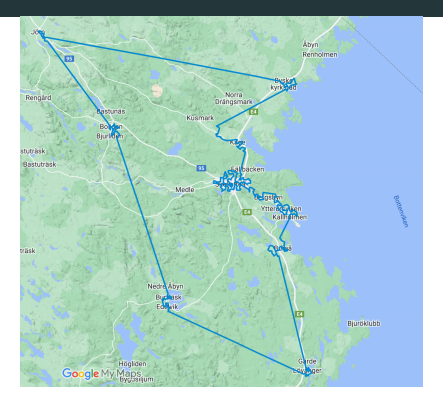

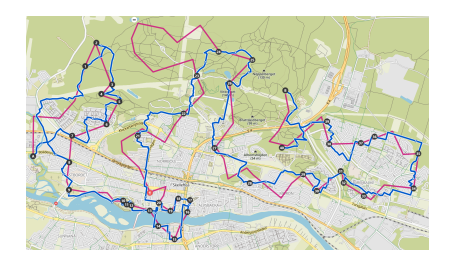

GAMS/CPLEX needs 4min 20s and Concorde/CPLEX just 1.7s

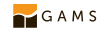

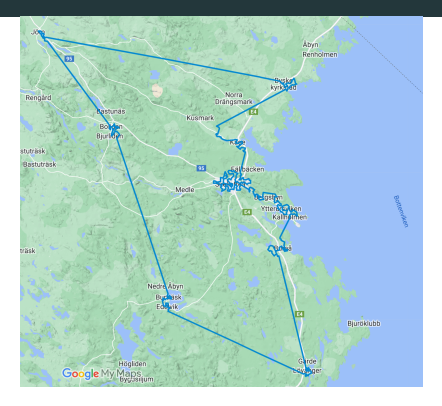

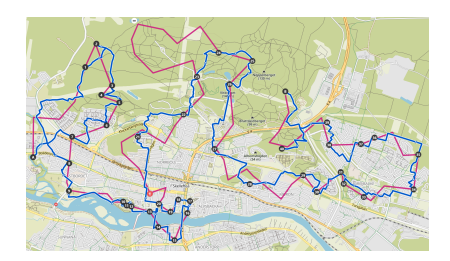

- GAMS/CPLEX needs 4min 20s and Concorde/CPLEX just 1.7s
- Optimal tour for all 419 tags is  $\geq 371$  km (as the crow flies)

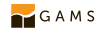

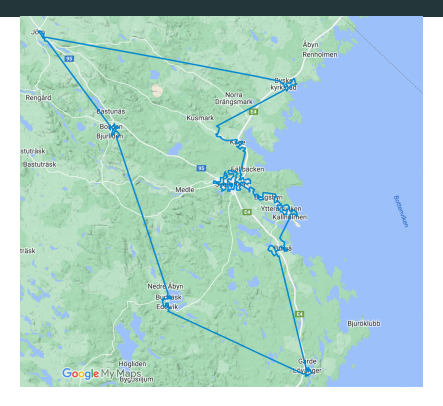

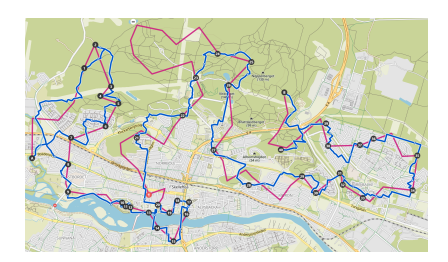

- GAMS/CPLEX needs 4min 20s and Concorde/CPLEX just 1.7s
- Optimal tour for all 419 tags is  $\geq 371$  km (as the crow flies)
- Many tag locations too far off paths

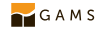

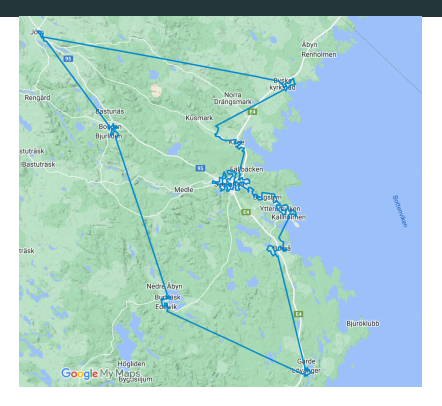

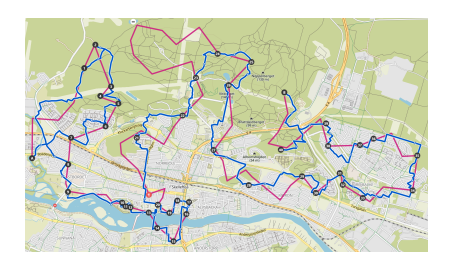

- GAMS/CPLEX needs 4min 20s and Concorde/CPLEX just 1.7s
- $\bullet$ Optimal tour for all 419 tags is  $\geq$  371 km (as the crow flies)
- Many tag locations too far off paths
- Komoot routing struggles to cover first 80 waypoints with a hiking route

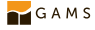

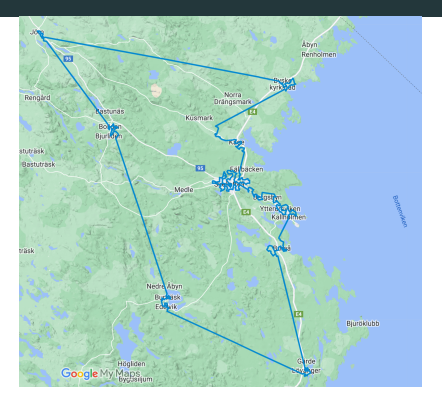

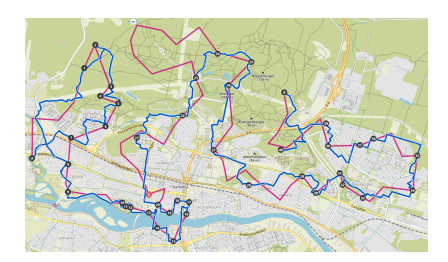

- GAMS/CPLEX needs 4min 20s and Concorde/CPLEX just 1.7s
- $\bullet$ Optimal tour for all 419 tags is  $\geq$  371 km (as the crow flies)
- $\bullet$ Many tag locations too far off paths
- Komoot routing struggles to cover first 80 waypoints with a hiking route
- Shows limitations of using euclidean distances (vs. walkable connections)

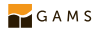

GAMS is well-suited for model definition but not algorithmic programming

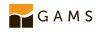

- GAMS is well-suited for model definition but not algorithmic programming
- $\rightarrow$  Solution: Use API to interact with GAMS from Python

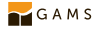

- GAMS is well-suited for model definition but not algorithmic programming
- $\rightarrow$  Solution: Use API to interact with GAMS from Python

Control and data API

Object-oriented: Database, symbols (sets, parameters, variables), and records

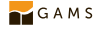

- GAMS is well-suited for model definition but not algorithmic programming
- $\rightarrow$  Solution: Use API to interact with GAMS from Python

- Object-oriented: Database, symbols (sets, parameters, variables), and records
- Create and read GAMS Data eXchange (GDX) files

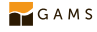

- GAMS is well-suited for model definition but not algorithmic programming
- $\rightarrow$  Solution: Use API to interact with GAMS from Python

- Object-oriented: Database, symbols (sets, parameters, variables), and records
- Create and read GAMS Data eXchange (GDX) files
- Trigger GAMS jobs with custom options from code

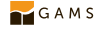

- GAMS is well-suited for model definition but not algorithmic programming
- $\rightarrow$  Solution: Use API to interact with GAMS from Python

- Object-oriented: Database, symbols (sets, parameters, variables), and records
- Create and read GAMS Data eXchange (GDX) files
- Trigger GAMS jobs with custom options from code
- Re-solve slightly modified instances without full model re-generation

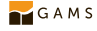

- GAMS is well-suited for model definition but not algorithmic programming
- $\rightarrow$  Solution: Use API to interact with GAMS from Python

- Object-oriented: Database, symbols (sets, parameters, variables), and records
- Create and read GAMS Data eXchange (GDX) files
- Trigger GAMS jobs with custom options from code
- Re-solve slightly modified instances without full model re-generation
- Retrieve result data back to native data structures

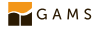

- GAMS is well-suited for model definition but not algorithmic programming
- $\rightarrow$  Solution: Use API to interact with GAMS from Python

- Object-oriented: Database, symbols (sets, parameters, variables), and records
- Create and read GAMS Data eXchange (GDX) files
- Trigger GAMS jobs with custom options from code
- $\bullet$ Re-solve slightly modified instances without full model re-generation
- Retrieve result data back to native data structures
- $\bullet$  Similar APIs also available for: .NET, Java, MATLAB,  $C++$

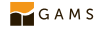

- GAMS is well-suited for model definition but not algorithmic programming
- $\rightarrow$  Solution: Use API to interact with GAMS from Python

- Object-oriented: Database, symbols (sets, parameters, variables), and records
- Create and read GAMS Data eXchange (GDX) files
- Trigger GAMS jobs with custom options from code
- $\bullet$ Re-solve slightly modified instances without full model re-generation
- Retrieve result data back to native data structures
- $\bullet$  Similar APIs also available for: .NET, Java, MATLAB,  $C++$
- More details in Justine's talk coming up next in this session

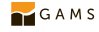

#### Python API: solve with varying knapsack capacities

```
1 ...
2 job = ws.add_job_from_file ('knapsack_mi.gms')
3 cp = ws . add_checkpoint ()
4 job . run ( checkpoint = cp )
5 mi = cp . add_modelinstance ()
6 mi capacity = mi. sync db. add parameter ("c", 0, " varying capacity")
7 mi. instantiate ('knapsack use mip max utility', GamsModifier (mi_capacity))
8 mi capacity . add record () . value = 1
9 for cap_vary in range (6, 12):
10 mi_capacity . first_record () . value = cap_vary
11 misolve ()12 print (f' Maximum utility for capacity { cap_vary }: {mi.sync_db ["
              utility "]. find_record(). level}')
```
Listing 9: knapsack\_pyapi.gms

```
1 Maximum utility for capacity 6: 9.0
2 Maximum utility for capacity 7: 12.0
3 Maximum utility for capacity 8: 12.0
4 Maximum utility for capacity 9: 13.0
5 Maximum utility for capacity 10: 14.0
6 Maximum utility for capacity 11: 17.0
```
Listing 10: output

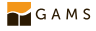

#### Embedded code

Only fragments of Python code required to "decorate" GAMS model?

 $\rightarrow$  Intersperse snippets inside a GAMS model with easy API for data exchange

```
1 $include knapsack core
 2 $onEmbeddedCode Python :
 3 import urllib . request
 4 import zipfile
 5 def ints ( coll): return [ int ( elem ) for elem in coll ]
 6 url = 'http://artemisa.unicauca.edu.co/~johnyortega/instances_01_KP/
          in statements 01 KP, zin'7 urllib . request . urlretrieve ( url , ' instances . zip ')
 8 with zipfile. ZipFile ('instances. zip', 'r') as zip_ref:
 9 zip_ref . extractall ( ' instances')
10 with open ('instances/low-dimensional/f1 l-d kp 10 269') as fp:
11 lines = fp . readlines ()
12 num_items, capacity = ints (lines [0]. split ())
13 items = \int f'(i+1) f'(i+1) dr in range (num items) ]
14 utilities = ints ([ line . split () [0] for line in lines [1:] ])
15 weights = ints ([ line.split () [1] for line in lines [1:] ])
16 gams.set ('i'), items)
17 gams.set ('c', [capacity])
18 gams.set ('u', \text{list}(zip(\text{items}, \text{utilities})))19 gams.set ('w', \text{list}(\text{zip}(\text{items}, \text{weights})))20 $offEmbeddedCode i c u w
21 model knapsack / all/;
22 solve knapsack using mip maximizing utility;
```
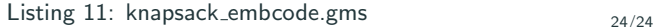

 $GAMS$